# UNIVERSIDADE DO ESTADO DE SANTA CATARINA - UDESC CENTRO DE CIÊNCIAS TECNOLÓGICAS – CCT JOINVILLE

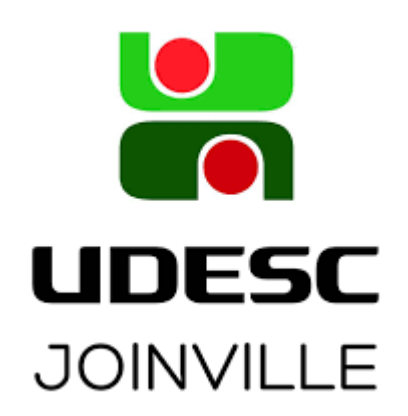

Roteiro da Experiência 4

**Máquina de Atwood - Leis de Newton** 

**FÍSICA EXPERIMENTAL I – FEX1001 Joinville/SC, julho de 2022**

## **1. Objetivo**

Determinar experimentalmente a aceleração da gravidade local com uma Máquina de Atwood (*Figura 1*).

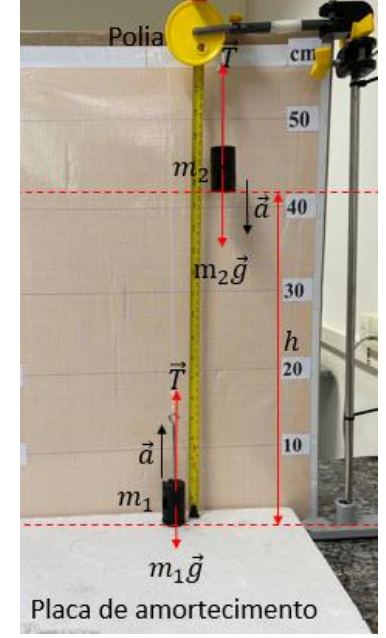

*Figura 1: Diagrama de corpo livre em uma Máquina de Atwood.*

## **2. Teoria**

A dinâmica de translação de um objeto é descrita pela 2ª lei de Newton  $[1]\sum \vec{F} = m\vec{a}$ , onde m é a massa e  $\vec{a}$  a aceleração. Na Máquina de Atwood da *Figura 1*, onde as massas  $m_1 \text{ e } m_2 > m_1$  unidas através de um fio ideal que passa por uma polia ideal, a aceleração é constante [1, 2] (Seção **7. Demonstração**)

$$
a = \left(\frac{g}{M_{total}}\right)(m_2 - m_1). (1)
$$

A massa total do sistema é  $M_{total} = m_1 + m_2$ , onde  $g$  é a aceleração da gravidade local [3].

## **3. Descrição da Experiência**

Nesta experiência, a massa total do sistema é mantida constante ( $M_{total} = cte$ ). Para cada diferença de massas ( $m_2$  –  $m_1$ ) escolhida arbitrariamente é medido o tempo de queda t da massa  $m_2$  de uma altura h. A partir das medidas do tempo e distância percorrida, é calculada a aceleração.

## **4. Equipamento/Material**

- 1 tripé, 1 haste longa, 1 polia com haste, 1 prendedor, 1 fio, 1 conjunto de massas, 1 placa de amortecimento, trena,

balança digital e cronômetro digital ou filmadora do celular.

## **5. Procedimento Experimental**

Caso a balança digital não esteja funcionando, considerar os valores de referência como números inteiros (precisão infinita  $\Delta m = 0$  g).

- a) Conecte a haste longa no tripé e com prendedor conecte a polia no topo da haste, certifique que a polia fique no plano vertical e passe o fio na polia.
- b) Consulte a **Seção 8. Conjunto de massas do laboratório**, identifique o conjunto a ser utilizado.
- c) Coloque na balança digital todas as massas (suporte de massas e massas) e anote a massa total  $M_{total}$  na **Tabela 1**.
- d) Coloque uma placa de amortecimento na bancada, abaixo da polia. A massa  $m_1$  partirá sempre da placa e a massa  $m_2$  partirá sempre da mesma altura h (cerca de 40 cm) da placa. Meça com trena a altura h e identifique o erro de escala da trena  $\Delta h$  e o erro de escala do tempo  $\Delta t$  do método utilizado e anote.
- a) Para cada massa da referência da **Tabela 1**, pese na balança digital, anote, e pendure cada uma das massas nas extremidades do fio e meça o tempo de queda da massa  $m_2$ , com instrumento de medida [4] e anote os valores na tabela. Escolha uma das alternativas para medida do tempo.
	- **I. Cronômetro digital**: Cronometre várias vezes até encontrar três valores próximos do tempo.
	- **II. Vídeo-análise**: Posicione a filmadora frontalmente a meia-altura da placa de amortecimento de uma distância que apareçam as duas massas. Grave três vídeos, faça vídeo-análise e obtenha o tempo.

## **6. Resultados**

### **I. Identificação das variáveis físicas e os instrumentos utilizados para medida direta ou medida indireta.**

Identifique as variáveis das quantidades físicas (veja a **3. Descrição da Experiência**) e o erro de escala dos instrumentos de medida (veja o **4. Equipamento/Material**) utilizados ou o erro propagado da medida indireta.

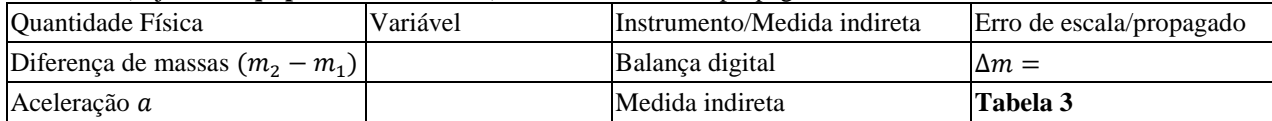

#### **II. Tabelas.**

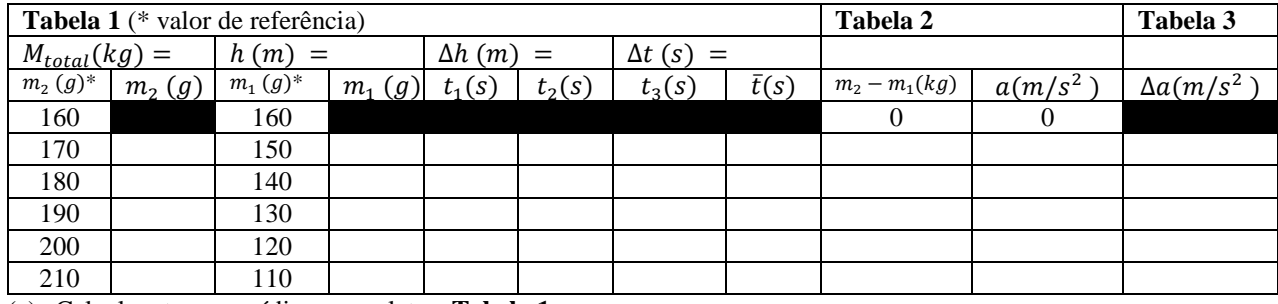

(a) Calcule o tempo médio e complete a **Tabela 1**.

(b) Calcule a diferença de massas e complete a **Tabela 2** na unidade indicada.

(c) Pela equação de MRUV [1] de um objeto que parte do repouso e desloca h em um tempo t, a aceleração é  $a = \frac{2h}{r^2}$  $t^2$ (2). Usando o tempo médio obtido anteriormente, calcule e complete a **Tabela 2**.

(d) Determine a equação do erro propagado na aceleração pela equação (2) e utilizando o tempo médio e a aceleração obtidos anteriormente, calcule e complete a **Tabela 3**.

## **III.** Construção de gráfico linear e determinação dos coeficientes  $a'$  e  $b'$  da equação da reta  $y'(x') = a'x' + b'$ .

- (a) A partir da **Tabela 2**, faça um gráfico linear.
- (b) Indique na reta obtida no gráfico, os pontos  $P_1$ ,  $P_2$  e  $P_3$ . Apresente os valores lidos com suas respectivas unidades.
- (c) A partir dos valores dos pontos  $P_1$ ,  $P_2 \text{ e } P_3$ , calcule os coeficientes o valor de *a'* e *b'* com suas respectivas unidades.
- (d) Linearize a equação (1) para o gráfico construído e obtenha as equações para *a'* e *b'*.

#### **IV. Determinação Experimental de e Erro.**

- (a) Determine o valor experimental de a partir dos valores de ′ e ′ da **6.III.(c)** e das equações obtidas na linearização da  $6.\text{III}.$ (d). A massa total  $M_{total}$  é o valor anotado na **Tabela 1**.
- (b) Determine o erro percentual de g. Considere como valor de referência  $g = 9.79061 \, m/s^2$  [3]. Quais são as possíveis fontes de erro?

## **7. Demonstração**

A 2ª lei de Newton para translação para objeto  $m_1$  e  $m_2$  são respectivamente

$$
\sum F_x = m_1 a \rightarrow T - m_1 g = m_1 a, (2)
$$
  

$$
\sum F = m_2 a \rightarrow m_2 g - T = m_2 a. (3)
$$

Somando as equações (2) e (3) obtém-se

$$
a = \left(\frac{m_2 - m_1}{m_1 + m_2}\right) g \ (4).
$$

A massa total do sistema é  $M_{total} = m_1 + m_2$  e a equação (4) é reescrita como

$$
a = \left(\frac{g}{M_{total}}\right)(m_2 - m_1).
$$

#### **8. Conjunto de massas do laboratório (\* valor de referência)**

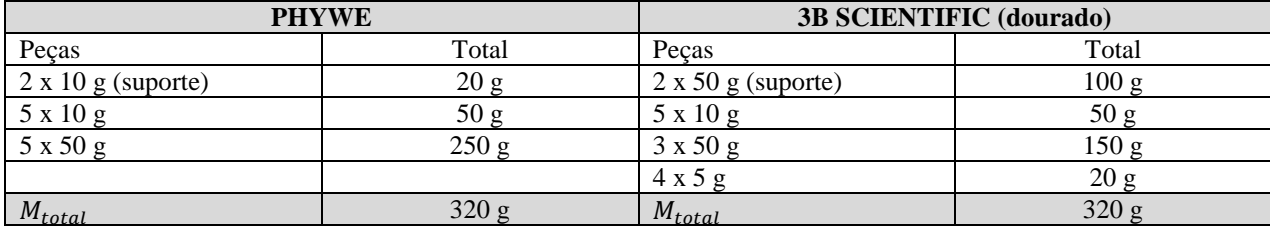

## **Referências**

[1] HALLIDAY, D., RENSICK, R. e WALKER, J. – Fundamentos de Física – Volume 1 – Mecânica – Livros Técnicos e Científicos Editora – 8 <sup>a</sup> Edição.

[2] Experiência 3 – Movimento Retilíneo Uniformemente Variável, FEX1001, UDESC/CCT, Joinville, 2022.

[3]<https://www.wolframalpha.com/widgets/view.jsp?id=e856809e0d522d3153e2e7e8ec263bf2> Para localidade Joinville/SC, Brasil

[4] Instrumentos de medidas, FEX1001, UDESC/CCT, Joinville, 2022.